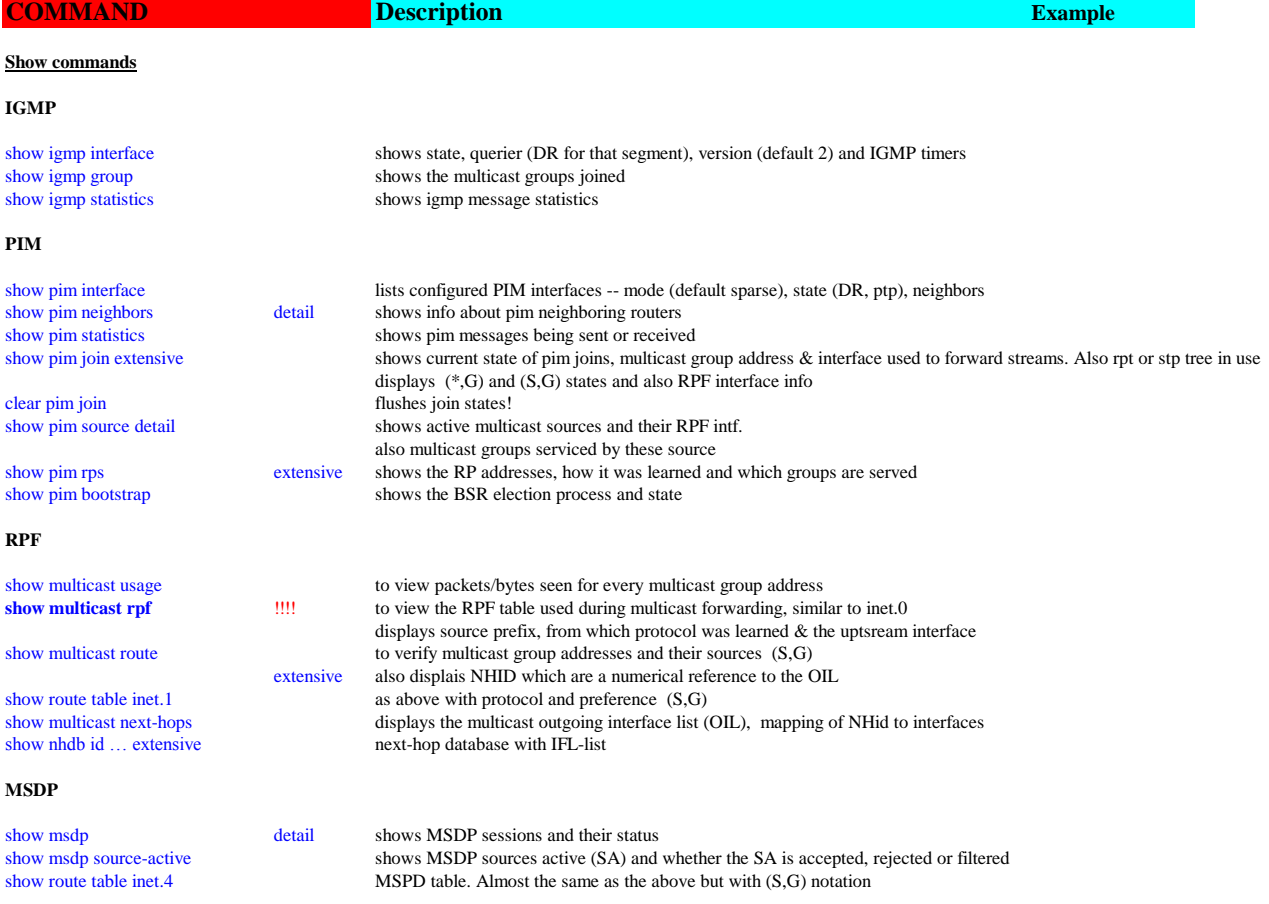

show multicast rpf inet summary displays what table multicast uses (inet.0 by default)